# Dockit Archiver

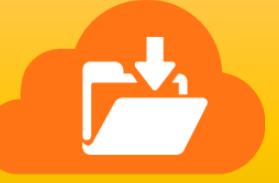

Release Notes

#### **Version 11.0.7290**

• Fixed to avoid Archive Explorer going blank when browsing the archived Teams channel content in the application.

## **Version 11.0.7285**

- Included support for **Microsoft Teams** to archive Teams, Channels and their messages. Allows the user to:
	- 1. Export the archived channel chat contents in .txt format with attachments.
	- 2. Search the archived channel conversation.
- Included support for **OneDrive for Business** to archive its contents. Provides option to archive contents from single user / multiple users OneDrive location(s).
- Added provision to archive contents from single / multiple site collection(s).

## **Version 10.0.7121**

- Provision to get credentials while using network shares as "Common Archive Folder Path".
- Enables the user to open site/list/item properties page in SharePoint by using 'Open source location' option in 'Archive Explorer' window.
- Fixed to search archived list item using its Title in all search pages.
- Fixed to export folder metadata in metadata file during export.
- Fix for restoring permissions when restoring site.

• Fix for restoring list and site columns, date columns correctly, instead of creating as site columns, when restoring SharePoint 2016 list to SharePoint 2010.

# **Version 10.0.7016**

- Provision to view activity log of each snapshot in archive repository and restore job by using contextual browse button.
- Included ability to refresh cookies automatically in federated authentication, if it expires intermittently.
- Fixed to avoid creating a new history instance, when no item is added for restore.
- Fix for connecting to SSL enabled SharePoint sites.

## **Version 10.0.6981**

- UI enhancement to view archived files / items properties in 'Archive Explorer'.
- Provision to search metadata inside a snapshot right from 'Archive Explorer'.
- Support for archiving list views.
- Provision to view archived content location of each snapshot in archive repository by using contextual browse button.
- Fixed to correct a few issues in UI on 'Common Archive Folder Path' location change.
- Fix for unhandled exception in insufficient network share path input for 'Common Archive Folder Path' location.
- Fixed to use threshold settings defined in the application to achieve the desired archive performance.

# **Version 10.0.6961**

- Provision to export all file versions in separate version folders, with latest version in the root folder. The corresponding complete metadata file will be exported in the root folder.
- Provision to export specific snapshot contents from 'All Snapshots' link of an archiver repository.
- Fix for column association during Content Type restore.

 Fixed to restore contents if "Document ID Service" site collection feature is enabled in both source and target SharePoint.

# **Version 10.0.6946**

- Provision to create unavailable column, if list already exists in target SharePoint site.
- Supports SharePoint group creation in target SharePoint.
- If restore operation encounters difficulties in creating Lookup, Managed Metadata, External Data and Calculated field types due to lack of information, it creates them as a plain text field as to populate the archived data as expected. It works as a fallback option.
- Fix for Calculated column creation failure during restore.

## **Version 10.0.6935**

- Included lookup column creation at list level restore (if reference list is added for restore).
- Introduced library to library and library to folder restore.
- Supports up to 10 MB file size during restore to SharePoint 2010.
- Certain UI enhancements in Restore module.
- Changed folder overwrite to merge during restore.
- Fixed to restore custom date column values correctly.

# **Version 10.0.6927**

- Improvements in alerts in 'Schedule Settings' page, 'Restore Items' page and status info in 'Restore Job' window.
- Fixed issues in user columns, permissions and attachments during restore.

## **Version 10.0.6921**

A complete Archive & Restore solution with brand new architecture than its predecessor.

Allows the user to perform the following actions:

- Create self-contained archives against SharePoint 2010, 2013, 2016 and Office 365.
- Navigate archive content, view the metadata and version history right from archive.
- Search archive content based on its metadata.

 Restore content from self-contained archives to SharePoint 2010, 2013, 2016 and Office 365.

## **Version 9.1.6775**

- Included Export Options in "Export Settings" page to export physical files only or export metadata only or both physical files and metadata, similar to SPListX.
- Added "Create metadata file for each list / library" and "Create metadata file for each item / file" options, associated macros in "Metadata File Settings" view.
- Included support for file names containing invalid characters such as  $("#'', "{''}, "\\," "''", "''", "''", "''", "''", "''", "''", "", "", """, "@", "="", "&", "$", "9", "$
- Added "Ignored" tab in Activity Log view to show the items which are ignored.
- Changed to name Excel sheets with current timestamp instead of list name, for XLSX metadata file format, similar to SPListX (previously it used List Name).

## **Version 9.0.6724**

Provision to create separate metadata file for each list/library in both site and list level export by Export module. Previously, it exports the metadata in a single file, with individual sheet for each list/library in site level export.

Changes in 'Metadata File Settings' step in Export module:

- Enabled CSV and XML file formats support for metadata file.
- Included 'Macros' for 'Metadata File Name' file as available in SPListX.

#### **Version 9.0.6709**

 Included 'Since Last Export in Dockit' value for 'Modified' and 'Created' columns in "Folder level filter" and "File or Item level filter" (Additional Data Filter).

#### **Version 9.0.6698**

- Improved performance when using 'Export all user defined columns' or 'Export selected columns' in 'List column settings'. Previously, it processes all the available columns instead of applicable columns only.
- Fixed to support exporting SharePoint Online library documents with special characters like  $("#")$  in their names.
- Fixed to make item level filter (Dynamic View) work effectively, while performing site level export for preloaded columns. Previously, application hangs when using this option.
- Fix for corrupted metadata file generated when none of the given conditions is satisfied in List level filter.
- Fixed to edit the currently selected job instead of the previously selected job, while editing a job in "Job History" view.

## **Version 9.0.6687**

- Support for SharePoint 2010 and SharePoint 2007 in Export Module.
- In case of permission export, list item's permission will not be exported for SharePoint 2007 environment alone.
- Enhanced progress window to show the SharePoint objects (sites, lists, items) that are currently scanned and exported.

### **Version 8.0.6666**

 Fixed to export only the documents that satisfy the given value for 'Approval Status' column, when used in 'Dynamic View'.

## **Version 8.0.6633**

- Improvements to pre-calculate the actual size of the attachments, instead of downloading the attachments and adding downloaded size later.
- Exports recycle bin information in the Excel sheet only if the job exports / archives from the site level.
- Improvements in Dynamic View filter condition that validates the filter condition to avoid invalid CAML query provided in export job.

## **Version 8.0.6605**

- Introduced Export module to export SharePoint and OneDrive contents, by leveraging modern API to deliver better performance.
- Support for SharePoint list types other than libraries in Archive module.
- Included batch file support in both Archive and Export modules.

## **Version 1.1.6489**

Optimized the performance of 'Files modified between' archive condition.

 Fix to provide date conditions in the archive job, for any date format on the local computer.

#### **Version 1.0.6452**

- Fixed to store term value instead of GUID for multiple value Taxonomy columns, in the metadata file.
- Fix for exporting the files, when no value is specified for 'To' date field while using 'File modified between' or 'Libraries modified between' Archive Condition.

## **Version 1.0.6432**

- Enhanced to retain the original created and modified date of the archived files in file system.
- Removed all the metadata setting files maintained by application for its internal use.
- Fixed to show Display Name value of the Content Type column in the metadata file.
- Included the following columns in the metadata file
	- $\checkmark$  Source Path Refers to the source SharePoint file or folder whose metadata is exported.
	- $\checkmark$  Destination Path Refers to the target file or folder path as archived in the file system location.
- Creation of date time stamp folder in the target archive location is made optional.
- Changed to skip files, if they are already available in the target archive location.
- Restricted the folder creation in archive location, if the source SharePoint library is empty.
- Implemented retry functionality to fix the "The request failed with HTTP status 503: Service Unavailable." error that occurred due to SharePoint throttling.
- Fixed the mismatch in time difference for Created Date, Modified Date and other date columns between the latest version and the previous file versions in metadata file.
- Fixed the mismatch of Created Date and Modified Date value format between the latest version and the previous file versions in metadata file.
- Fixed the archive job stuck behavior due to UI update problem.

## **Version 1.0.6387**

- Introduced a separate page for Post Archive actions to handle in detail.
- Modified **Delete all items in source after archive job is complete** post archive action to delete all files permanently instead of moving into the Recycle Bin.
- Included the following changes to the archive conditions:
	- **Files inactive since / older than** Archive files whose latest version is older than the given date, by including all of their versions.
	- **Files modified between** Archive files whose modified date of latest version falls between the given from date and to date, by including all of their versions.
	- **Files more than this size** Archives files whose size of latest version is greater in size than the given value, by including all of their versions. (For all the above three conditions, previously, it will check the modified date for all versions of the files and exports only those matching file versions.)
	- **Libraries inactive since / older than** Archive SharePoint Libraries that are modified between the given from date and to date.
- Fixed to let the running archiver job as is when reopening the application.

# **Version 1.0.6349**

• New version release.

Last Updated: Dec 2019